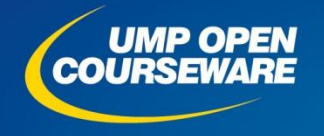

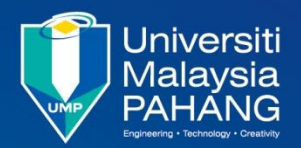

**Chapter 5**

### **Program Development**

#### **Expected Outcomes**

- **Distinguish between various codes in the programming language**
- **Explain the role of assembler and compiler**
- **Distinguish between different data types**
- Use directive assemblers for source code development

# Development Tools

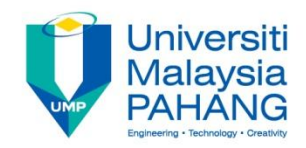

**Software Translator Assemblers Compiler Linkers Debug Monitor Performance Analyzer**

### **Hardware**

- **In-Circuit Emulator**
	- **Substitute for CPU chip**
	- **Allow to see 'inside' the CPU**
- **Logic Analyzer**
- **Logic Probe**
- **Oscilloscope**
- **LED's**

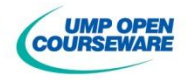

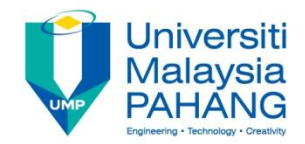

### Development Tools

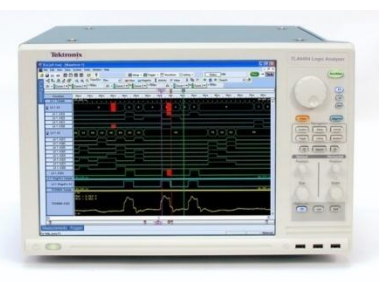

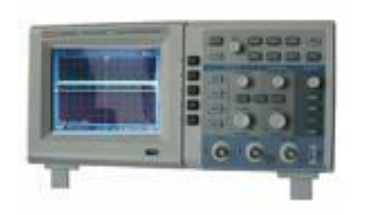

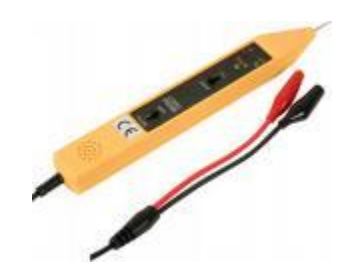

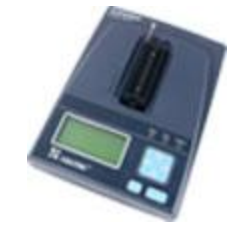

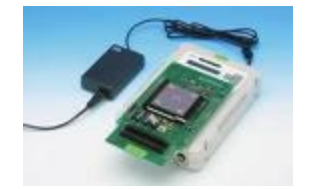

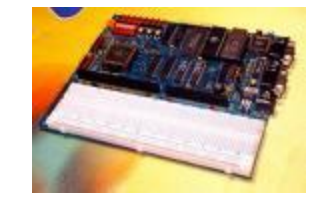

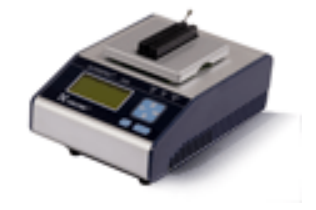

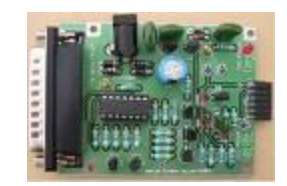

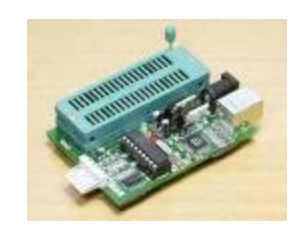

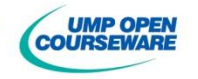

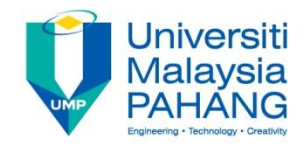

# Software Tools

**Programmer should know how to fully utilize instruction set to** produce the efficient program

### **Assembler**

**The Translate source code program to object code program** 

### **Cross assembler**

■ Assemble the source code for a target system (CPU) using a computer with a different processor (CPU) than the target system

### **Compiler**

**Program that converts a high level language source code into** object code

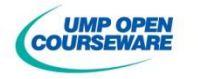

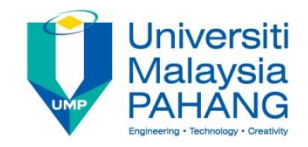

# Software Tools

#### **Source code**

- **A** computer program written using text information to indicate instructions
- **If it is not executable and needs an assembler or compiler to** translate it to produce machine code

### **Object code**

- Sequence of binary numbers and other information that represents machine code
- If it is not executable form since the start address may be unknown and are linked to produce executable file

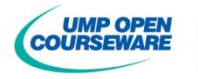

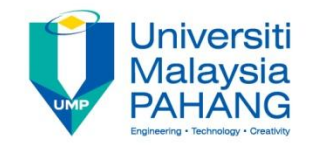

# Source Code Compilation

### **Compilation procedure**

- **I** Write source program in text editor and save  $(cuba \cdot asm)$
- **Create binary file with assembler**  $(a \sin 68k \cot a \cdot a \sin -1)$ 
	- $\blacksquare$ -I creates list file (cuba.lst) with assembly and binary code
- **Linker is used to combine various object code files to produce a** hex file
- A hex file is not a machine code but represent the code using ASCII character
- **The most common are Intel hex and Motorola S-record**
- **If using ASM68K assembler, it runs assembler and followed by a** linker to produce a hex file directly  $(cuba.s)$

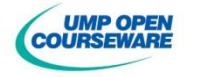

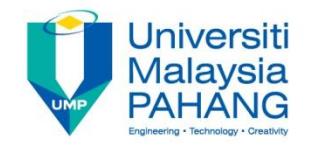

# Source Code Compilation

### **Execution procedure**

#### **Using simulator**

Use any simulator software and load the object file  $(\text{cuba.s})$ 

### **Using Eprom programmer**

Download the object file  $(cuba.s)$  into the Eprom

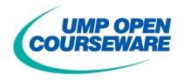

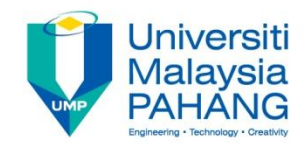

# Source Code Compilation

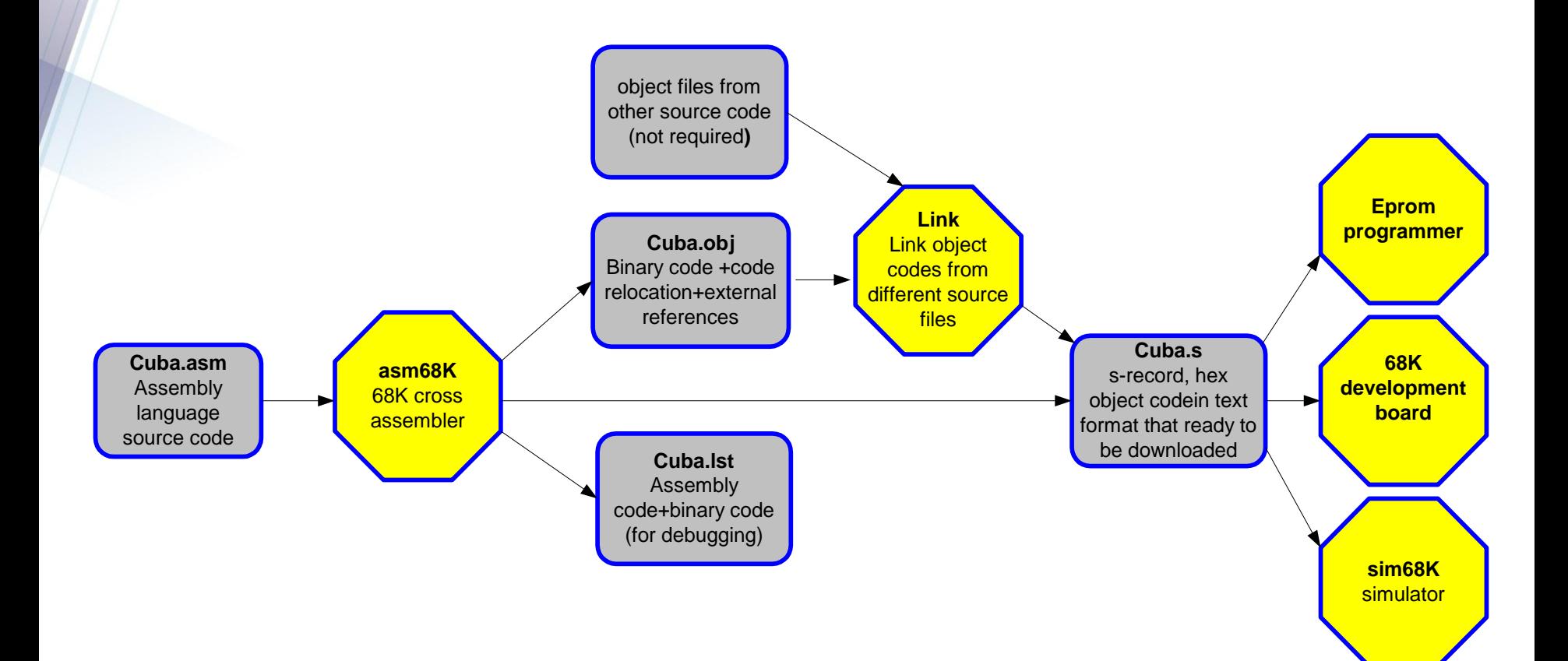

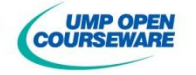

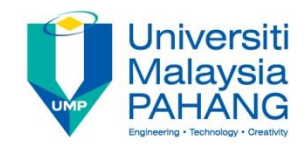

# Source Code

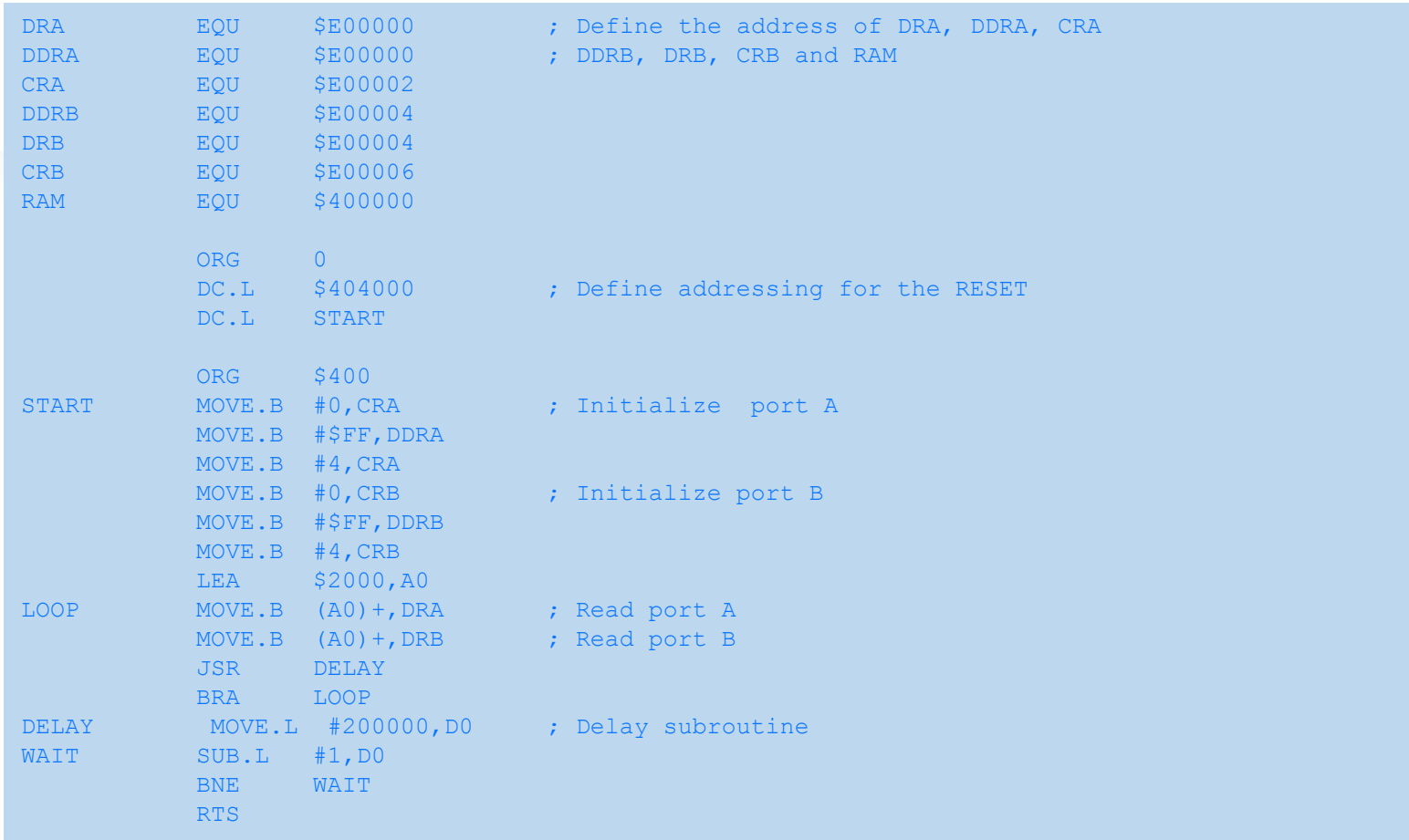

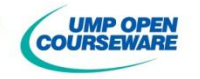

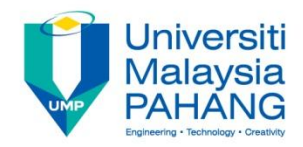

### List File

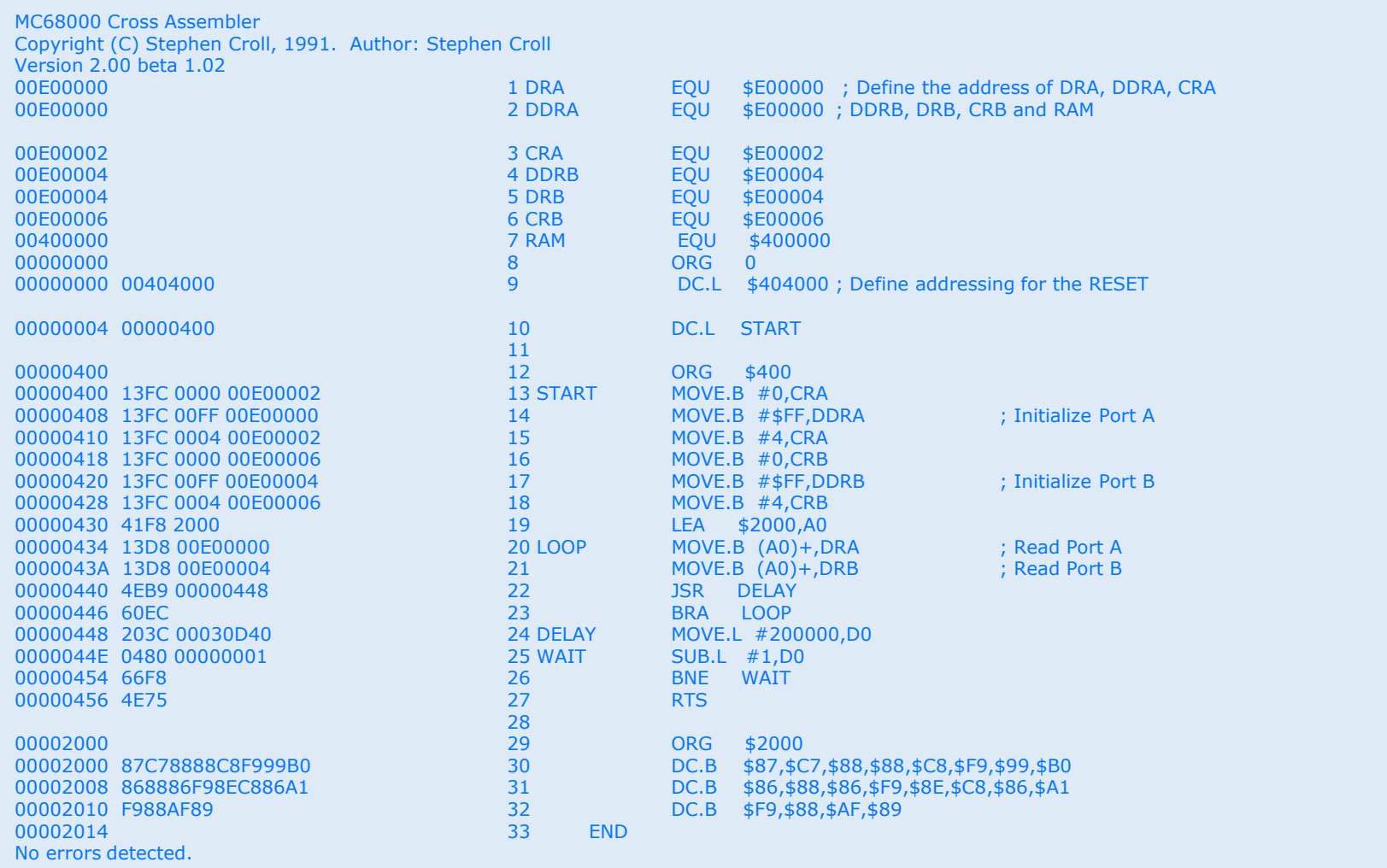

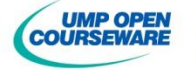

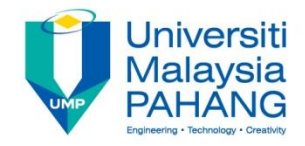

### Object File

- Sequence of binary numbers and other information that represents machine code
- If it is not executable form since the start address may be unknown and are linked to produce executable file

S0030000FC S20C00000000404000000004006F S21400040013FC000000E0000213FC00FF00E0000008 S21400041013FC000400E0000213FC000000E00006ED S21400042013FC00FF00E0000413FC000400E00006DC S21400043041F8200013D800E0000013D800E00004C4 S2140004404EB90000044860EC203C00030D400480D8 S20C0004500000000166F84E757D S21400200087C78888C8F999B0868886F98EC886A159 S208002010F988AF890E S804000000FB

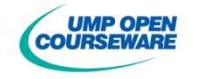

### Assembly Language Format

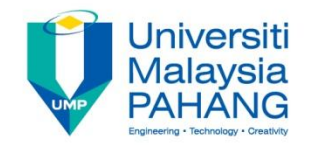

**<Label> Opcode <Operand> <;comment>**

**Label** – optional and is used for branch and jump target purposes **First character should be alphabet (A-Z)** ■Internal register such as D0, A0 etc can't be a label **Label should not be more than 8 character** 

**Opcode** – machine instruction or directive assembler **If** size is not stated, word is considered

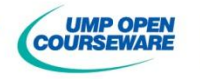

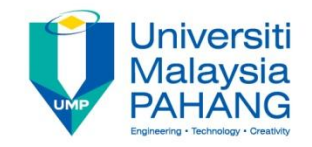

# Assembly Language Format

**Operand** – depends on type of operation **If the may consists of constant, variable or special symbol** ■ Separated from opcode with at least 1 space A comma is needed to separate two operands

**Comment** – optional and used as documentation purposes **Begins with ; or \*** 

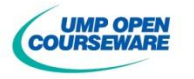

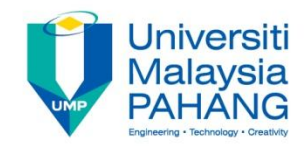

### **Constant**

**Two types Integer** - prefix is required to represent the base **String constant/ASCII**

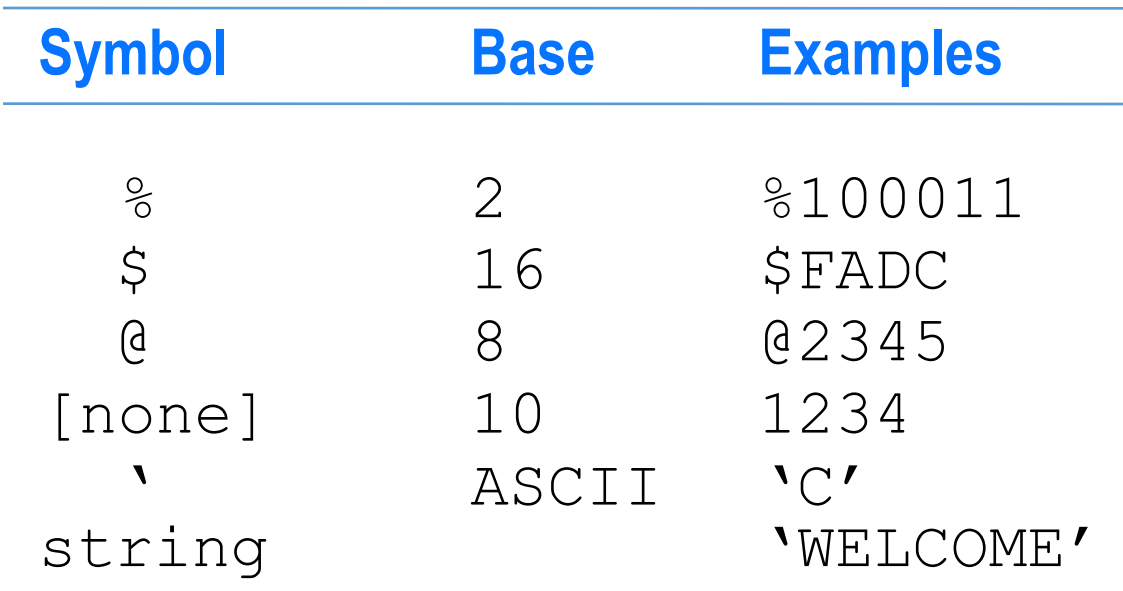

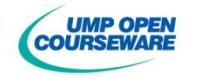

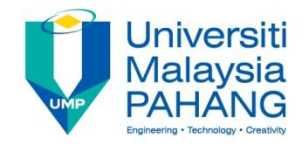

### Directive Assemblers

- **There are two type of statements** 
	- **Machine instruction**
	- **Directive assemblers (pseudo-op)**
- **Directive assemblers are instructions to the assembler program**
- **They are not instruction to microprocessor, thus they do not have** machine code representation
- **They cover a number of functions including** 
	- Define symbols & assign them values
	- **EXControlling the flow of execution of the assembler**
	- Setting format & content of the object and listing files

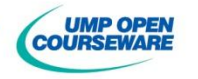

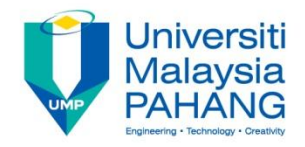

### Directive Assemblers

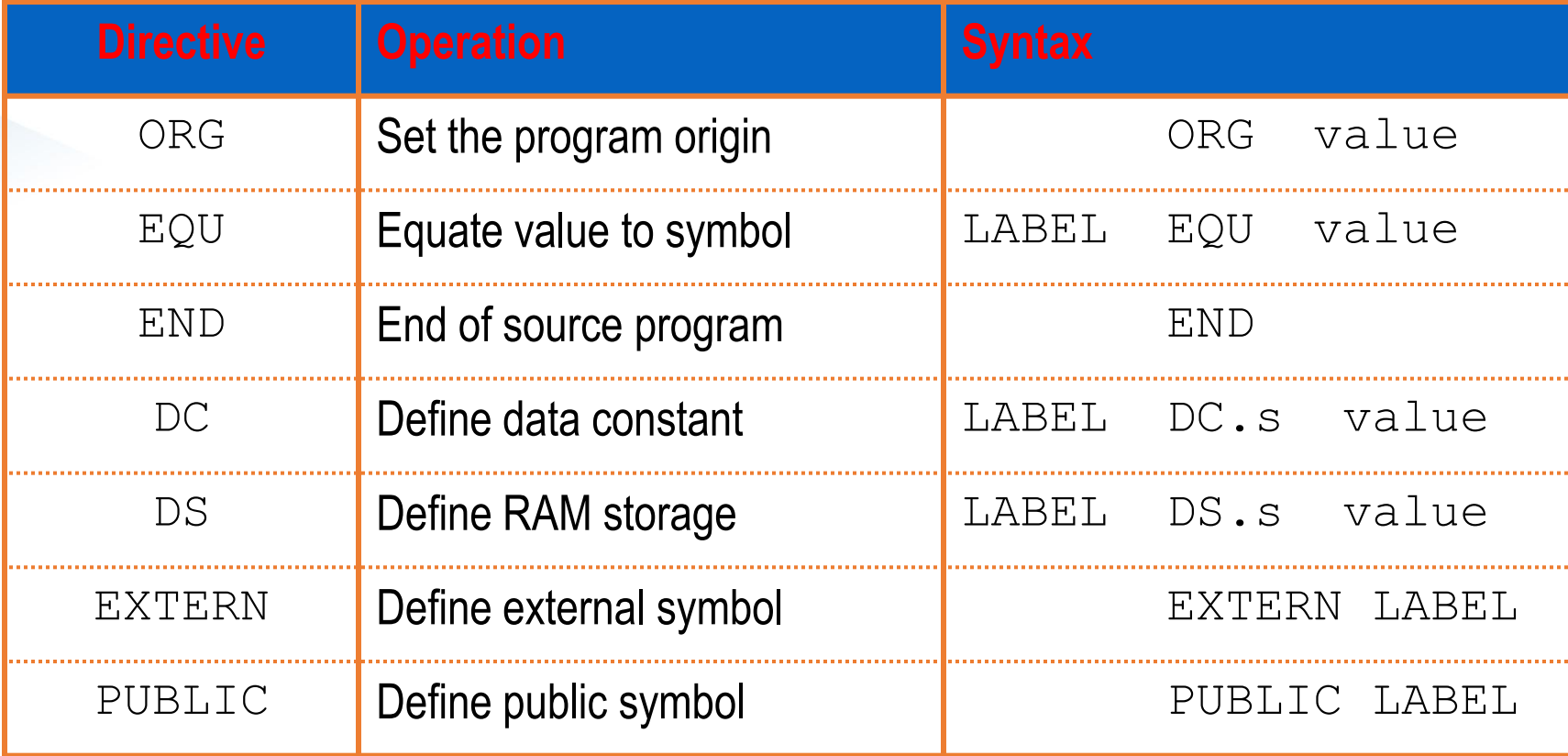

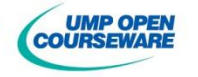

#### **Universiti Malaysia**

# **ORG** directive

### **Function**

- Set the starting address in memory for instruction or data constant
- **May have more than one ORG in a program**

### **Example**

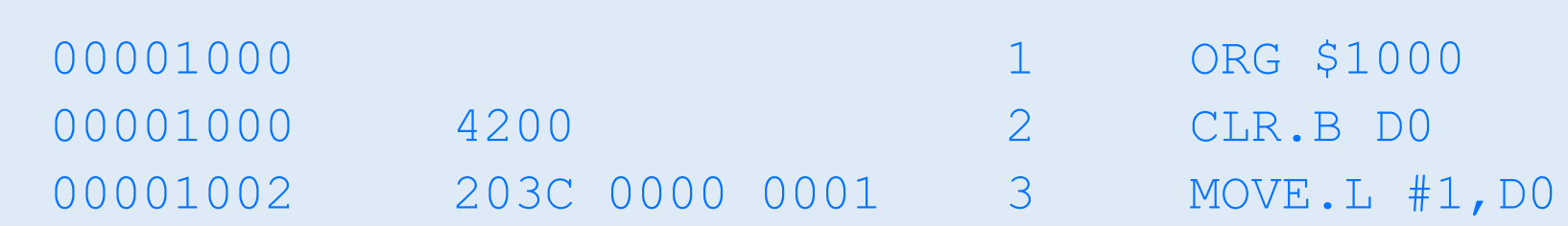

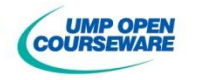

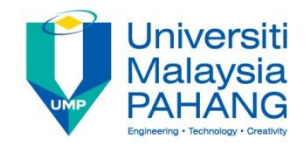

## **DC** directive

### **Function**

- **Store data in memory**
- Can be any sizes (B, W, L) and if W and L, the initial location must begin at even address

### **General format**

[Label] DC.s lists

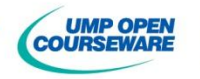

## **DC** directive

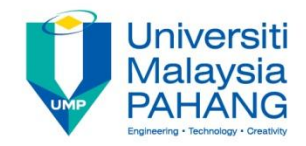

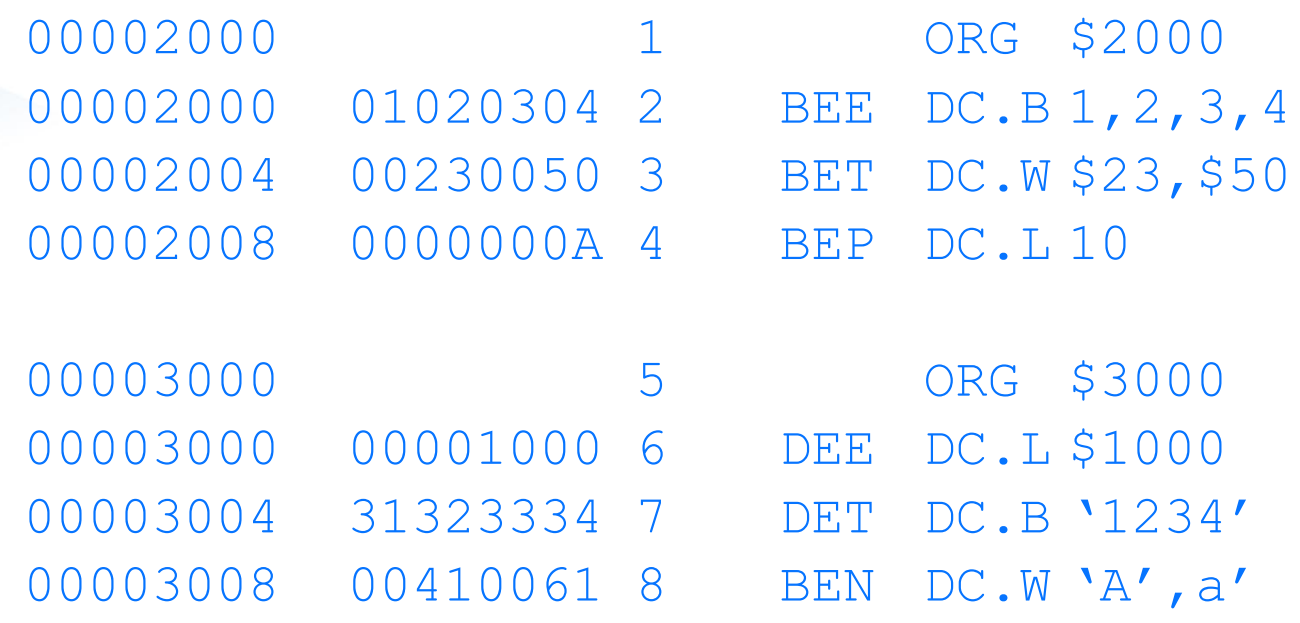

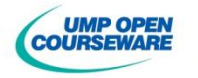

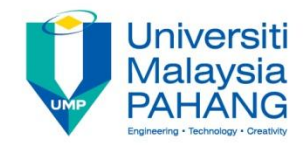

### **DS** directive

### **Function**

**Allocate/reserve location in memory** ■ Can be any size (B, W, L) and if W and L, the initial location must begin at even address

**General format**

[Label] DS.s sum

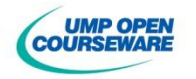

### **DS** directive

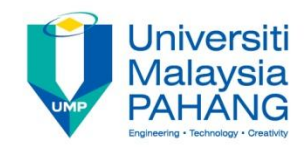

#### **Example**

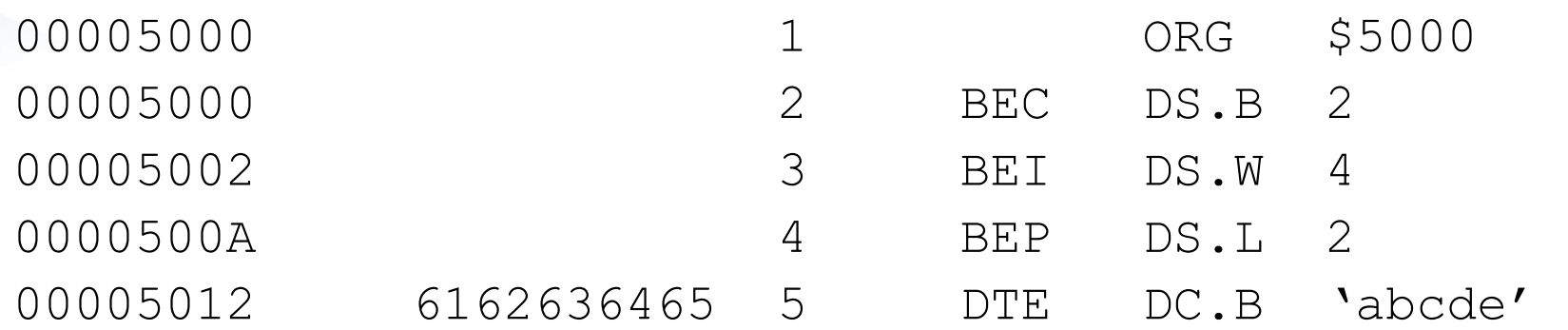

**The memory location reserve are not initialized, thus they will contain** *random data*

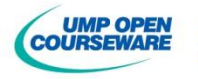

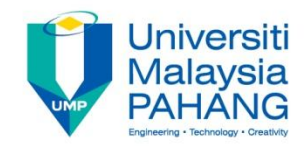

### **EQU** directive

### **Function - Assign certain value to a symbol General format**

Symbol EQU value

### **Example**

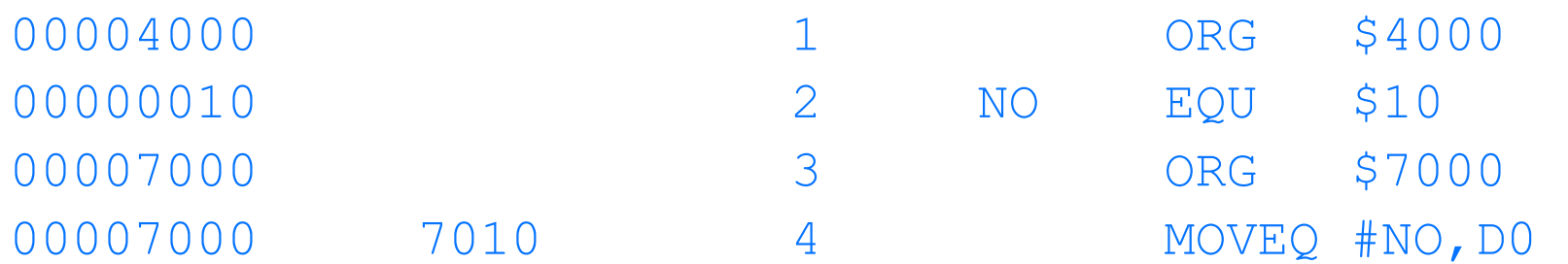

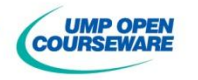

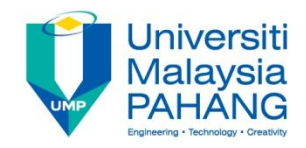

### **END** directive

### **Function**

**Used to indicate the end of source program** 

- Statements following the END directive are not processed by assembler
- **The label of the END directive represents the entry point for** the program

**Example**

00007000 3 ORG \$7000 00007000 7E01 4 MOVEQ #1,D7 END

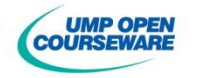

### **\*** directive

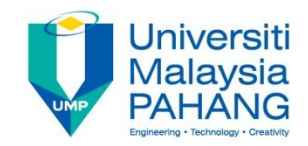

#### **Function**

■ Contain the address of instruction that is being assembled

#### **Example**

JMP \*+8 *means jump 8 bytes forward*

BRA \* *means branch to this address*

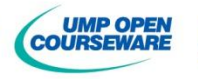

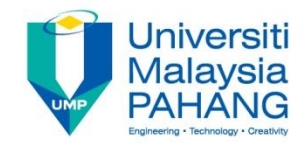

# More Examples..

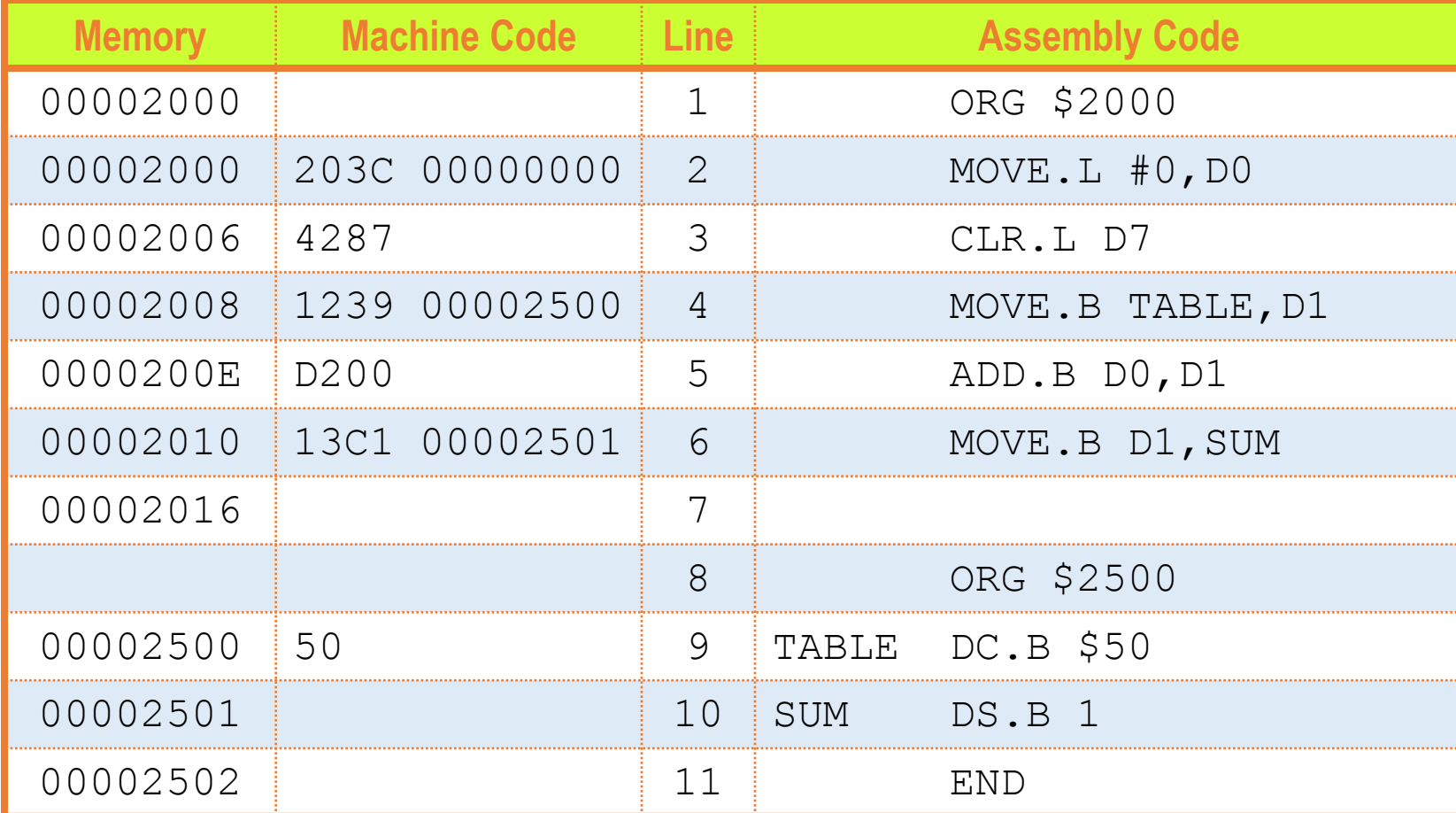

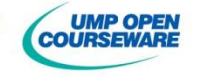

#### **Universiti Malaysia**

# Self-Test

#### **Exercise**

Examine the following code and obtain the memory map for this code. What is the value for symbolic label BEE and its content

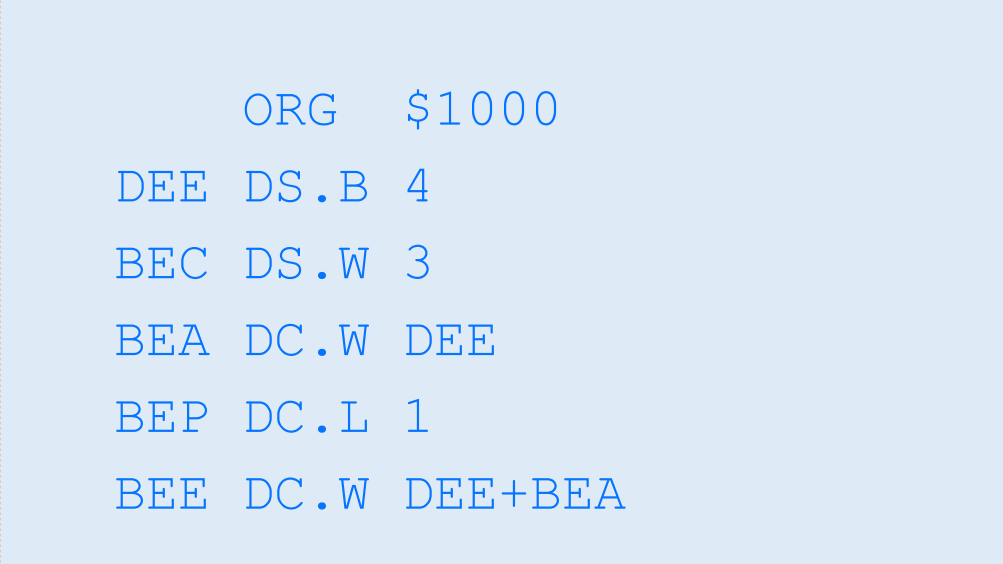

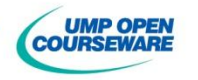

#### Universiti **Malaysia**

# Self-Test

### **Exercise**

Examine the following code and obtain the memory map for this code. What is the content of D0, D1 and D2 ?

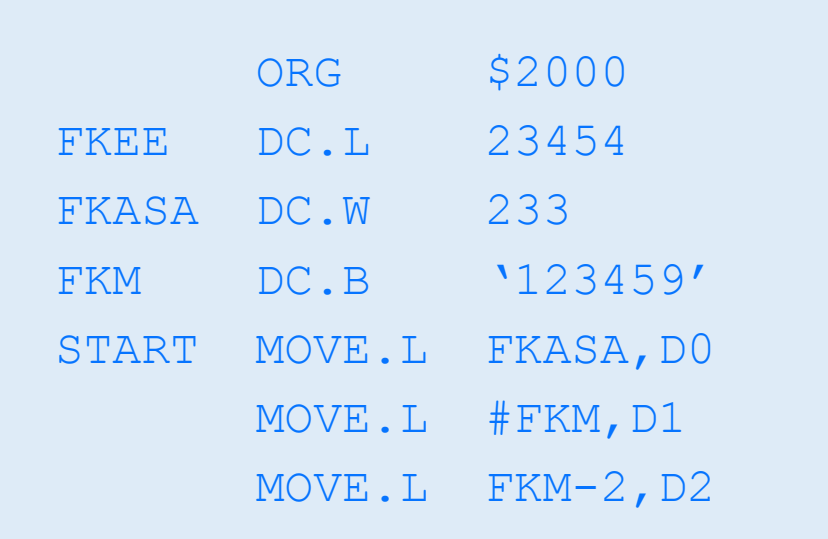

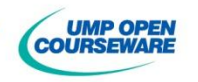